# CSc 360 Operating Systems Process Operations

Jianping Pan
Summer 2015

## Linux computers in ECS 242?!

- No longer remote accessible
  - due to the "flexilab" w/ hypervisors
  - both Linux and Win images
- Drop-in possible
  - see schedule
- Other alternatives
  - linux.csc.uvic.ca
  - auto-load-balanced to multiple machines
     5/14/15 CSc 360

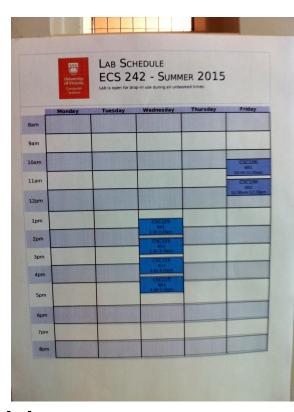

## Review: process

- Process vs program
  - active vs passive entity
- Process control block
  - context switching
- Process scheduling
  - long-term scheduling
  - short-term scheduling
- medium-term scheduling 5/14/15 CSc 360

### Process creation

- Creating processes
  - parent process: create child processes
  - child process: created by its parent process
- Process tree
  - recursive parent-child relationship; why tree?
  - -/usr/bin/pstree
- Process ID (PID) and Parent PID (PPID)
- usually nonnegative integer5/14/15 CSc 360

### Process tree

- sched (0)
  - init (1)
    - all user processes
  - pageout
    - memory
  - fsflush
    - file system

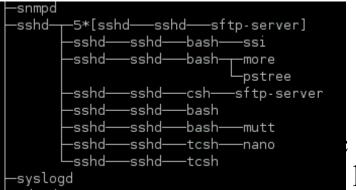

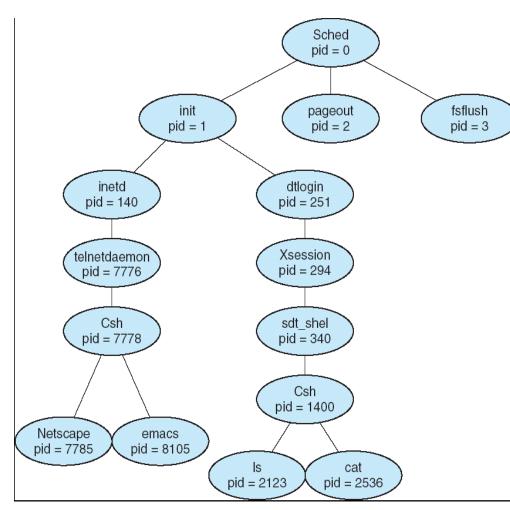

360 pstree on linux.csc.uvic.ca

## Parent vs child processes

- Process: running program + resources
- Resource sharing: possible approaches
  - all shared
  - some shared (e.g., read-only code)
  - nothing shared\*
- Process execution: possible approaches
  - parent waits until child finishes
- parent and child run concurrently\*
  5/14/15 CSc 360 6

# fork(), exec\*(), wait()

- Create a child process: fork()
  - return code < 0: error (in "parent" process)</p>
  - return code = 0: you're in child process
  - return code > 0: you're in parent process
    - return code = child's PID
- Child process: load a new program
  - exec\*(): front-end for execve(file, arg, environ)
- Parent process: wait() and waitpid()

5/14/15

```
parent
                                                 resumes
                                           wait
                 fork()
int main()
                                           exit()
                      child
                             exec()
   Pid t pid;
 /* fork another process */
                                      Example
 pid = fork();
 if (pid < 0) { /* error occurred */
    fprintf(stderr, "Fork Failed");
    exit(-1);
 else if (pid == 0) { /* child process */
    execlp("/bin/ls", "ls", NULL);
 else { /* parent process */
 /*parent will wait for the child to complete*/
    wait (NULL);
    printf ("Child Complete");
    exit(0);
   5/14/15
                  CSc 360
```

## Process termination

- Terminate itself: exit()
  - report status to parent process
  - release allocated resources
- Terminate child processes: kill(pid, signal)
  - actually send a signal to the child
    - child resource exceeded, child process no long needed, and so on
  - parent is exiting
    - cascading termination, or find another parent

5/14/15

### Process communication

- Independent process
  - standalone process
- Cooperating process
  - affected by or affecting other processes
    - sharing, parallel, modularity, convenience
- Process communication
  - shared memory
  - message passing

5/14/15

# Message passing vs shared memory

- Overhead
- Protection

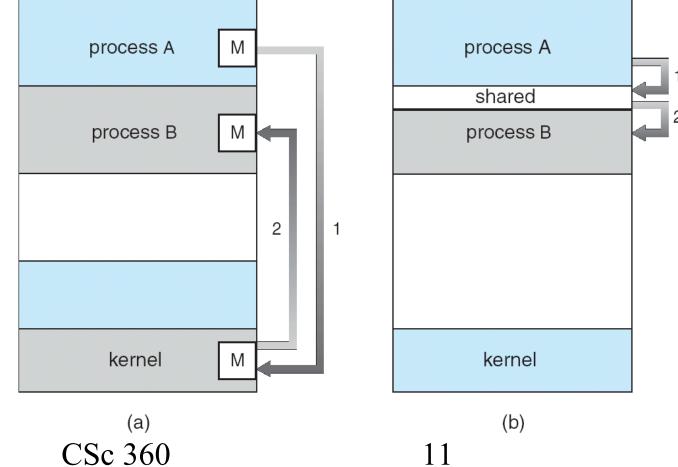

5/14/15

## This lecture

- Process operations
  - process creation
    - process tree
  - process termination
  - the need for inter-process communication
- Explore further
  - -/bin/ps, /usr/bin/top, /usr/bin/pstree
  - how does a child process find its parent's PID?

5/14/15

## Next lecture

- Inter-process communication
  - read OSC7 Chapter 3 (or OSC6 Chapter 4)

5/14/15 CSc 360 13